# Εικονικές Μηχανές, ∆ιερµηνείς και ∆υναµική ∆ιαχείριση Μνήµης

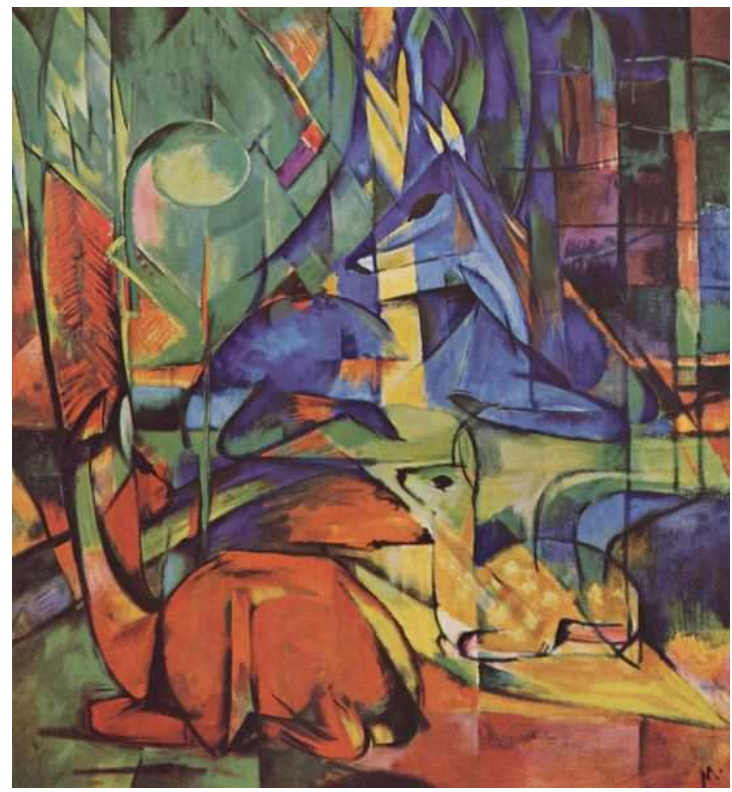

Franz Marc, Rehe im Walde (II), 1913-14

Κωστής Σαγώνας <kostis@cs.ntua.gr>

### **Περιεχόµενα**

- •Εικονικές µηχανές (Virtual Machines)
- $\bullet$ ∆ιερµηνείς (Interpreters)
- ∆υναµική διαχείριση µνήµης
	- –Στοίβες (Stacks)
	- –Σωροί (Heaps)
- Συλλογή σκουπιδιών (Garbage Collection)
	- –Μαρκάρισµα και σκούπισµα (mark and sweep)
	- –Αντιγραφή (copying)
	- –Μέτρηµα αναφορών (reference counting)

## **Εικονικές Μηχανές (Virtual Machines)**

- Οι εικονικές µηχανές (VMs) αποτελούν ένα ενδιάµεσο στάδιο στη µεταγλώττιση των γλωσσών προγραµµατισµού
- Οι VMs είναι µηχανές διότι επιτρέπουν τη βήµα προς βήµα εκτέλεση των προγραµµάτων
- Οι VMs είναι εικονικές (ή αφηρηµένες) διότι συνήθως
	- –δεν υλοποιούνται στο υλικό κάποιου υπολογιστή
	- – παραλείπουν πολλές από τις λεπτοµέρειες των πραγµατικών υπολογιστικών µηχανών (αυτών που υλοποιούνται σε hardware)
- Οι VMs συνήθως έχουν συστατικά στοιχεία που υλοποιούν λειτουργίες που είναι αναγκαίες για την υλοποίηση συγκεκριµένων (κλάσεων) γλωσσών προγραµµατισµού

## **Εικονικές Μηχανές: Πλεονεκτήµατα**

- Γεφυρώνουν το χάσµα του υψηλού επιπέδου των γλωσσών προγραµµατισµού και του χαµηλού επιπέδου των πραγµατικών υπολογιστών µηχανών
- Απαιτούν λιγότερη προσπάθεια για την υλοποίησή τους και για τη µεταγλώττιση των προγραµµάτων
- Ο πειραµατισµός και η µετατροπή τους είναι ευκολότερη από ότι η µετατροπή ενός µεταγλωττιστή για τη γλώσσα
	- –Σηµαντικές ιδιότητες, ειδικά για πρωτοεµφανιζόµενες γλώσσες

## **Εικονικές Μηχανές: Πλεονεκτήµατα**

- • Προσφέρουν αυξηµένη φορητότητα (portability)
	- –Οι διερµηνείς VM συνήθως υλοποιούνται σε C
	- $\sim$  0 VM  $\kappa$ ώδικας μπορεί να μεταφερθεί μέσω δ Ο VM κώδικας µπορεί να µεταφερθεί µέσω διαδικτύου και να τρέξει στις περισσότερες υπολογιστικές πλατφόρµες
	- – Συνήθως, ο VM κώδικας για ένα πρόγραµµα είναι (σηµαντικά) µικρότερος σε µέγεθος από τον αντίστοιχο κώδικα µηχανής
- Αρκετές ιδιότητες ασφάλειας του VM κώδικα µπορούν να επαληθευθούν (verified) µηχανικά
- Είναι ευκολότερο να αποδείξουµε τυπικά την ορθότητα του σχεδιασµού και της υλοποίησής των VMs
- Η µέτρηση της επίδοσης (profiling) και η αποσφαλµάτωση (debugging) προγραµµάτων είναι ευκολότερες

Εικονικές µηχανές, διερµηνείς και διαχείριση µνήµης $\mathsf S$  5

## **Εικονικές Μηχανές: Μειοκτήµατα**

- Χειρότερη επίδοση (σε χρόνο) των διερµηνέων εικονικών µηχανών σε σχέση µε την εκτέλεση εντολών σε γλώσσα µηχανής λόγω του
	- –Eπιπλέον κόστους διερµηνίας (overhead of interpretation)
	- – Ότι είναι σηµαντικά πιο δύσκολο να επωφεληθούµε από κάποια χαρακτηριστικά του µοντέρνου hardware των υπολογιστών (π.χ. του hardware-based branch prediction)

# **Ιστορία των Εικονικών Μηχανών**

- $\bullet$ Οι πρώτες VMs εµφανίστηκαν στα τέλη της δεκαετίας του 1950
- $\bullet$  Οι πρώτες υλοποιήσεις της Lisp (1958) χρησιµοποίησαν VMs µε αυτόµατη ανακύκλωση µνήµης (garbage collection), sandboxing, reflection, και διαδραστικό φλοιό (interactive shell)
- $\bullet$  Στις αρχές της δεκαετίας του 1970, η γλώσσα Forth χρησιµοποίησε µια µικρή και σχετικά εύκολα υλοποιήσιµη VM
- $\bullet$  Η γλώσσα Smalltalk (τέλη του 1970) ήταν από τις πρώτες γλώσσες της οποίας η υλοποίηση επέτρεπε την αλλαγή του κώδικα κατά τη διάρκεια εκτέλεσης του προγράµµατος (πρώτο πραγµατικά διαδραστική υλοποίηση αντικειµενοστρεφούς γλώσσας προγραµµατισµού)
- $\bullet$  Η υλοποίηση της γλώσσας Self µέσω VM (τέλη του 1980), µιας γλώσσας µε πολλά κοινά στοιχεία µε τη Smalltalk, κατάφερε να είναι τέτοια ώστε η επίδοσή της να µη διαφέρει πολύ από αυτήν που αντίστοιχοι µεταγλωττιστές της γλώσσας επιτύγχαναν
- $\bullet$ Η Java (µέσα του 1990) έκανε τις VMs ευρέως χρησιµοποιούµενες και γνωστές

Εικονικές µηχανές, διερµηνείς και διαχείριση µνήµης

## **Επιλογές σχεδιασµού των Εικονικών Μηχανών**

- $\bullet$  Κάποιες επιλογές σχεδιασµού των VMs είναι παρόµοιες µε επιλογές που κάνουµε κατά το σχεδιασµό της µορφής του ενδιάµεσου κώδικα ενός µεταγλωττιστή. Για παράδειγµα
	- Θέλουµε η µηχανή να χρησιµοιποιείται σε πολλές διαφορετικές αρχιτεκτονικές και λειτουργικά συστήµατα; (όπως π.χ. η JVM)
	- Θέλουµε η µηχανή να χρησιµοιποιείται σε πολλές διαφορετικές γλώσσεςπηγαίου κώδικα; (όπως π.χ. το CLI/CLR (.NET))
- Κάποιες άλλες είναι παρόµοιες µε αυτές του backend ενός compiler:
	- Είναι καλύτερη επίδοση πιο σηµαντική από µεγαλύτερη φορητότητα;
	- Είναι η αξιοπιστία πιο σηµαντική από την επίδοση;
	- – Είναι το (µικρότερο) µέγεθος του κώδικα πιο σηµαντικός παράγοντας από την επίδοση σε ταχύτητα της µηχανής;
- Κάποιες άλλες παρόµοιες µε αυτές των λειτουργικών συστηµάτων:
	- –Πως υλοποιείται η διαχείριση µνήµης, ο ταυτοχρονισµός, οι εξαιρέσεις, …
	- – Είναι η µικρή κατανάλωση µνήµης, το scalability, ή η ασφάλεια πιο σηµαντικά χαρακτηριστικά από την επίδοση;

Εικονικές µηχανές, διερµηνείς και διαχείριση µνήµης $\mathsf S$  8

# **Συστατικά των Εικονικών Μηχανών**

- Εξαρτώνται από πολλούς παράγοντες:
	- Είναι η γλώσσα (το περιβάλλον της γλώσσας) διαδραστική;
	- – Η γλώσσα υποστηρίζει ενδοσκόπηση (reflection) και/ή δυναµικό φόρτωµα κώδικα (dynamic loading);
	- –Είναι η επίδοση το παν;
	- –Χρειάζεται η γλώσσα να υποστηρίζει ταυτοχρονισµό;
	- –- Είναι απαραίτητο το sandboxing;

# **Υλοποίηση των Εικονικών Μηχανών**

- Οι εικονικές µηχανές συνήθως γράφονται σε "φορητές" γλώσσες προγραµµατισµού όπως η C ή η C++
- Για µέρη που είναι σηµαντικά για την επίδοση της εικονικής µηχανής, συνήθως χρησιµοποιούµε assembly
- Εικονικές µηχανές για κάποιες γλώσσες (π.χ. Lisp, Forth, Smalltalk) γράφονται με χρήση της ίδιας τη γλώσσας
- Πολλοί διερµηνείς για VMs γράφονται σε GNU C, για λόγους που θα γίνουν προφανείς στις επόµενες διαφάνειες

## **Μορφές ∆ιερµηνέων**

- Αρκετές υλοποιήσεις γλωσσών προγραµµατισµού χρησιµοποιούν διερµηνείς δύο ειδών:
	- – Command-line interpreter
		- ∆ιαβάζει και αναλύει συντακτικά κοµµάτια πηγαίου κώδικα της γλώσσας τα οποία και εκτελεί
		- Χρησιµοποιείται σε συστήµατα που αλληλεπιδρούν µε το χρήστη
	- Virtual machine instruction interpreter
		- ∆ιαβάζει και εκτελεί εντολές µιας ενδιάµεσης µορφής εκτελέσιµου κώδικα όπως bytecode εντολών µιας εικονικής µηχανής

# **Υλοποίηση των ∆ιερµηνέων**

Υπάρχουν πολλοί τρόποι υλοποίησης διερµηνέων:

1. Direct string interpretation

Source level interpreters are very slow because they spend much of their time in doing lexical analysis

2. Compilation into a (typically abstract syntax) tree and interpretation of that tree

Such interpreters avoid lexical analysis costs, but they still have to do much list scanning (e.g. when implementing a 'goto' or 'call')

3. Compilation into a virtual machine and interpretation of the VM code

## **∆ιερµηνείς Εντολών Εικονικών Μηχανών**

- By compiling the program to the instruction set of a virtual machine and adding a table that maps names and labels to addresses in this program, some of the interpretationoverhead can be reduced
- For convenience, most VM instruction sets use integral numbers of bytes to represent everything
	- – opcodes, register numbers, stack slot numbers, indices into the function or constant table, etc.

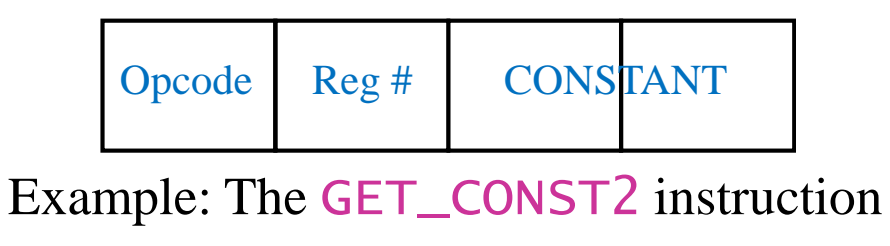

# **Μέρη της Υλοποίησης µιας Εικονικής Μηχανής**

- • Το µέρος που αποθηκεύεται το πρόγραµµα (ο κώδικας)
	- –Το πρόγραµµα είναι µια ακολουθία από εντολές
	- –Φορτωτής (loader)
- Μέρη που καταγράφουν την κατάσταση (της εκτέλεσης)
	- –Στοίβα (stack)
	- –Σωρός (heap)
	-
- Καταχωρητές (registers)<br>
 Ἐνας ειδικός καταχωρητής, ο μετρητής προγράμματος<br>
(program counter), δείχνει πάντα στην επόμενη προς<br>
εκτέλεση εντολή<br>
 Το σύστημα χρόνου εκτέλεσης (runtime system)<br>
 Σύστημα παραχώρησης μν
- -
	-

# **Η βασική δοµή ενός Bytecode Interpreter**

```
byte *pc = &byte_program[0];
while(TRUE) {

opcode = pc[0];
switch (opcode) { …<br>case
           e GET_CONST2:
          source\_reg\_num = pc[1];const_num_to_match = get_2_bytes(&<mark>pc</mark>[2]);
 … // get_const2 code pc += 4; break; …case JUMP: jump_addr = get_4_bytes(&pc[1]); pc = &byte_program[jump_addr]; break; … } }
```
### **To align or to not align VM instructions?**

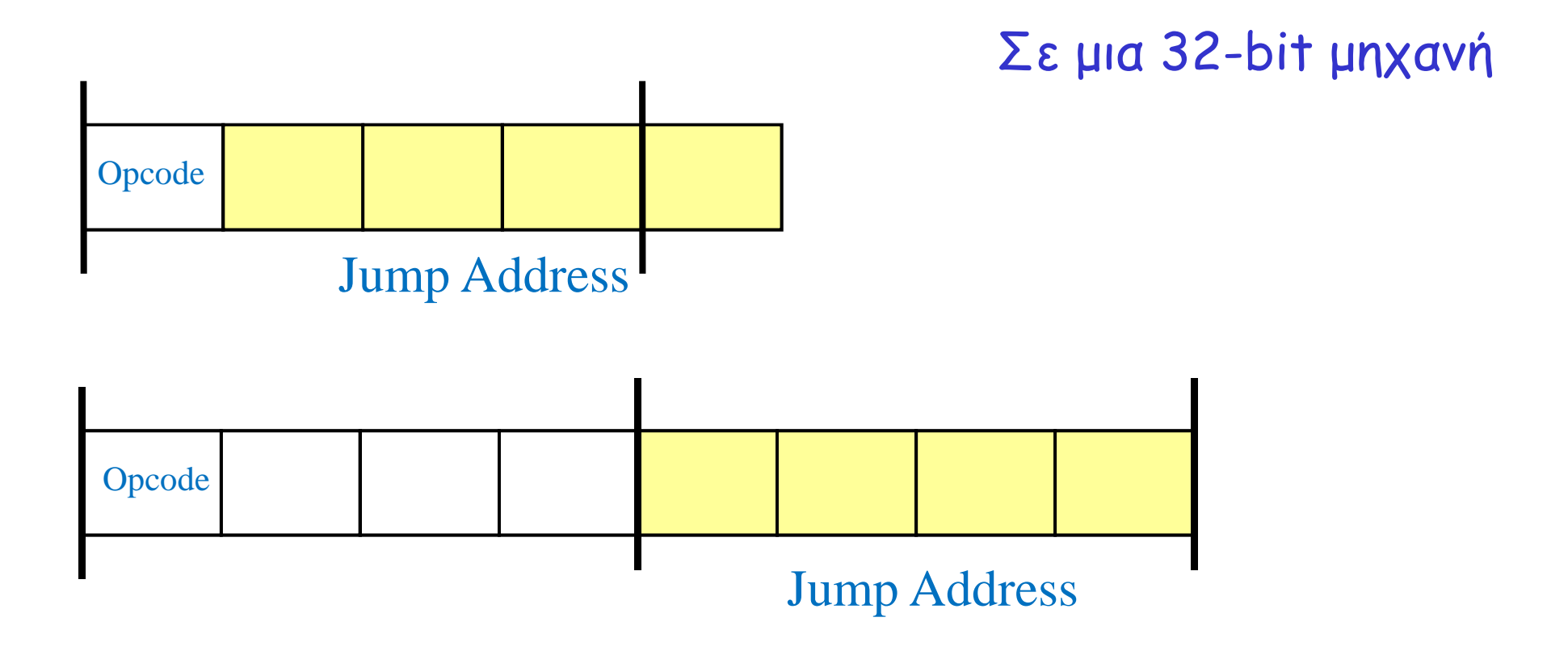

#### NOTE: Padding of instructions can be done by the loader.The size of the bytecode files need not be affected.

### **Bytecode Interpreter with Aligned Instructions**

```
byte *pc = &byte_program[0];
     while(TRUE) {

opcode = pc[0];
switch (opcode) {
           …<br>case
              e GET_CONST2:
             source\_reg\_num = pc[1];const_num_to_match = get_2_bytes(&<mark>pc</mark>[2]);
Εικονικές µηχανές, διερµηνείς και διαχείριση µνήµης\overline{\varsigma} 17
              … // get_const2 code pc += 4; break;
           …<br>case
              e JUMP: // aligned version
             jump\_addr = get_4_bytes(\&pc[4]);pc = &byte_program[jump_addr];
             break;…}<br>}
     }<br>}
```
## **∆ιερµηνέας µε αφηρηµένη κωδικοποίηση εντολών**

```
byte *pc = &byte_program[0];
while(TRUE) {

opcode = pc[0];
switch (opcode) { …<br>case
         e GET_CONST2:
        source\_req\_num = pc[GET\_CONST2\_ARG1];const_num_to_match = get_2_bytes(&<mark>pc</mark>[GET_CONST2_ARG2]);
                                           #define GET_CONST2_SIZEOF 4
                                           #define JUMP_SIZEOF 8
                                           #define GET_CONST2_ARG1 1
                                           #define GET_CONST2_ARG2 2
                                           #define JUMP_ARG1 4
         … // get_const2 code
pc += GET_CONST2_SIZEOF;break;…<br>case
         <u>e</u> JUMP: // aligned version
        jump\_addr = get_4_bytes(\&pc[JUMP_ARG1]);pc = &byte_program[jump_addr];
        break;… }}<br>}
```
# **∆ιερµηνέας µε αφηρηµένο έλεγχο**

```
byte *pc = &byte_program[0];
while(TRUE) {

next_instruction:
opcode = pc[0];
switch (opcode) {…<br>case
         e GET_CONST2:
         source\_reg\_num = pc[GET\_CONST2\_ARG1];const_num_to_match = get_2_bytes(&<mark>pc</mark>[GET_CONST2_ARG2]);
                                                 #define NEXT_INSTRUCTION \
                                                      <mark>goto</mark> next_instruction
          … // get_const2 code
pc += GET_CONST2_SIZEOF;NEXT_INSTRUCTION;…<br>case
         <u>e</u> JUMP: // aligned version
         jump\_addr = get_4_bytes(\&pc[JUMP_ARG1]);pc = &byte_program[jump_addr];
         NEXT_INSTRUCTION;… }}
```
# **Έµµεσα Νηµατικοί ∆ιερµηνείς**

- Σε έναν έµεσα νηµατικό διερµηνέα (indirectly threaded interpreter)we do not switch on the opcode encoding; instead we use the bytecodes as indices into a table containing the addresses of the VM instructions
- The term *threaded code* refers to a code representation where every instruction is implicitly a function call to the next instruction
- $\bullet$  A threaded interpreter can be very efficiently implemented in assembly
- $\bullet$  In GNU CC, we can use the labels as values C language extension and take the address of a label with &&labelname
- $\bullet$  We can actually write the interpreter in such a way that it uses indirectly threaded code if compiled with GNU CC and a switch for compatibility

Εικονικές µηχανές, διερµηνείς και διαχείριση µνήµης

# **∆οµή ενός Έµµεσα Νηµατικού ∆ιερµηνέα**

```
byte *pc = &byte_program[0];
while(TRUE) {

next_instruction:
opcode = pc[0];
switch (opcode) {…<br>case
           e GET_CONST2:
      get_const2_label:
source_reg_num = pc[GET_CONST2_ARG1];const_num_to_match = get_2_bytes(&<mark>pc</mark>[GET_CONST2_ARG2]);
                                                \textsf{static void *label\_tab[] = } \setlength{\unitlength}{4pt} \begin{align} \textsf{static void *label\_tab[]} \end{align} \vspace{-0.5mm}…&&get_const2_label,…&&jump_label, }
#define NEXT_INSTRUCTION \
                                                    goto *(void *)(label_tab[*pc])
           … // get_const2 code
pc += GET_CONST2_SIZEOF;NEXT_INSTRUCTION;…<br>case
           <u>e</u> JUMP: // aligned version
      jump_label:jump_addr = get_4_bytes(&<mark>pc</mark>[JUMP_ARG1]);
           pc = &byte_program[jump_addr];
          NEXT_INSTRUCTION;… }
```
# **Άµεσα Νηµατικοί ∆ιερµηνείς**

- In a directly threaded interpreter, we do not use thebytecode instruction encoding at all during runtime
- Instead, the loader replaces each bytecode instruction encoding (opcode) with the address of the implementation of the instruction
- This means that we need one word for the opcode, whichincreases the VM code size

# **∆οµή ενός Άµεσα Νηµατικού ∆ιερµηνέα**

```
byte *pc = &byte_program[0];
while(TRUE) {

next_instruction:
opcode = pc[0];
switch (opcode) {…<br>case
         e GET_CONST2:
     get_const2_label:
source_reg_num = pc[GET_CONST2_ARG1];const_num_to_match = get_2_bytes(&<mark>pc</mark>[GET_CONST2_ARG2]);
                                                \textsf{static void *label\_tab[] = } \{\} …&&get_const2_label,…&&jump_label, }#define NEXT_INSTRUCTION \
                                                   <mark>goto</mark> **(void **)(pc)
          … // get_const2 code
pc += GET_CONST2_SIZEOF;NEXT_INSTRUCTION;…<br>case
         <u>e</u> JUMP: // aligned version
     jump_label:pc = get_4_bytes(&<mark>pc</mark>[JUMP_ARG1]);
         NEXT_INSTRUCTION;… }}#define GET_CONST2_SIZEOF 8
                                                 #define JUMP_SIZEOF 8
                                                 #define GET_CONST2_ARG1 5
                                                 #define GET_CONST2_ARG2 6
                                                 #define JUMP_ARG1 4
```
## **Νηµατικός ∆ιερµηνέας µε Χρήση Prefetching**

```
byte *pc = &byte_program[0];
while(TRUE) {

next_instruction:
opcode = pc[0];
switch (opcode) {…<br>case
         e GET_CONST2:
     get_const2_label:
source_reg_num = pc[GET_CONST2_ARG1];const_num_to_match = get_2_bytes(&<mark>pc</mark>[GET_CONST2_ARG2]);
         pc += GET_CONST2_SIZEOF; // prefetching … // get_const2 codeNEXT_INSTRUCTION;…<br>case
         <u>e</u> JUMP: // aligned version
     jump_label:pc = get_4_bytes(&<mark>pc</mark>[JUMP_ARG1]);
         NEXT_INSTRUCTION;… }}
```
### **Subroutine Threaded Interpreter**

- The only portable way to implement a threaded interpreter in C is to use subroutine threaded code
- Each VM instruction is implemented as a function and at the end of each instruction the next function is called

### **Stack-based vs. Register-based VMs**

- A VM can either be *stack-based* or *register-based* 
	- – In a stack-based VM most operands are (passed) on the stack
		- The stack can grow as needed
	- – In a register-based VM most operands are passed in (virtual) registers
		- These registers are often implemented using an array rather than physical machine registers
		- The number of registers is limited
- Most VMs are stack-based
	- –Stack machines are simpler to implement
	- –Stack machines are easier to compile to
	- Less encoding/decoding to find the right register
	- – Unless virtual registers are mapped to physical registers, virtual registers are not faster than stack slots

Εικονικές µηχανές, διερµηνείς και διαχείριση µνήµης

### **Virtual Machine Interpreter Tuning**

Common VM interpreter optimizations include:

- –Writing the interpreter loop and key instructions in assembly
- – Keeping important VM registers (pc, stack top, heap top) in hardware registers
	- GNU C allows global register variables
- –Top of stack caching
- – Splitting the most used set of instruction into a separate interpreter loop

### **Instruction Merging and Specialization**

### Instruction Merging: A sequence of VM instructions is replaced by a single (mega-)instruction

- –Reduces interpretation overhead
- –Code locality is enhanced
- –Results in more compact bytecode
- –C compiler has bigger basic blocks to perform optimizations on

Instruction Specialization: A special case of a VM instruction is created, typically one where some arguments have a known value which is hard-coded

- –Eliminates the cost of argument decoding
- Results in more compact bytecode representation–
- –Reduces the register pressure from some basic blocks